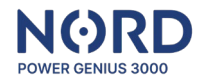

# **NORD Power Genius 3000**

Anweisungen für den Anschluss und die Konfiguration des Smartmeters

# **Eastron SDM630-Modbus-V2**

#### Datenkommunikation anschließen

- 1. Installieren Sie das Smartmeter gemäß den Anweisungen des Herstellers.
- 2. Schließen Sie das Datenkabel an die Kommunikationsanschlüsse des Smartmeters an (**A** und **B**).

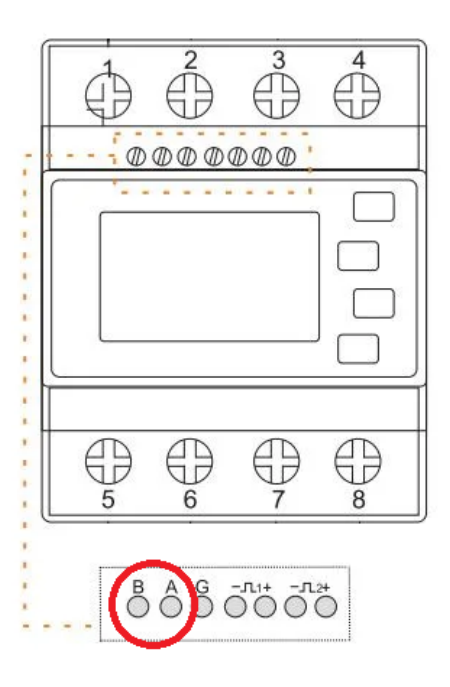

3. Schließen Sie nun das Datenkabel gemäß der Installationsanleitung an das NORD Power Genius 3000 an (direkte Verbindung A zu A, B zu B).

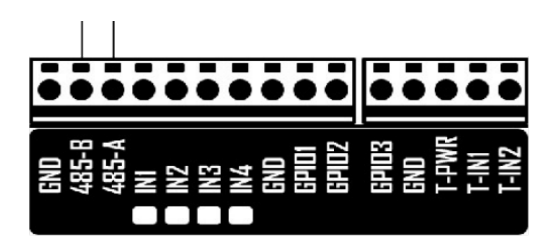

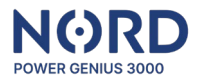

### Konfiguration des Smartmeters

Kommunikationsparameter: **Baud Rate: 9600, Data bits: 8, Parity: None, Stop bit: 1**

Befindet sich das Gerät in den Werkseinstellungen, ist keine weitere Konfiguration erforderlich. Falls erforderlich, können die Einstellungen gemäß den Anweisungen des Herstellers geändert werden.

#### Kompatibilität

**Das Smartmeter Eastron SDM630 arbeitet nicht mit Zeitdaten und ist nicht an den Stromspeicher angeschlossen – das Power Genius 3000 kann mit den folgenden Funktionseinschränkungen verwendet werden:**

Ausgangsteuerung – **durch Ladezustand des Stromspeichers**: Funktion kann nicht verwendet werden.

Ausgangsteuerung – **durch Zeitschaltuhr**: Funktion kann nicht verwendet werden.

Ausgangsteuerung – **durch Thermometer**: kann ohne Zeitabhängigkeit verwendet werden.

Parameter – **SOC** und **Maximaler Verbrauch aus Stromspeicher** für andere Steuermodi: werden nicht berücksichtigt.